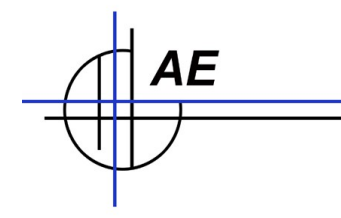

# **Erstinbetriebnahme: Ethernet Basis LAN Station für Memor X3**

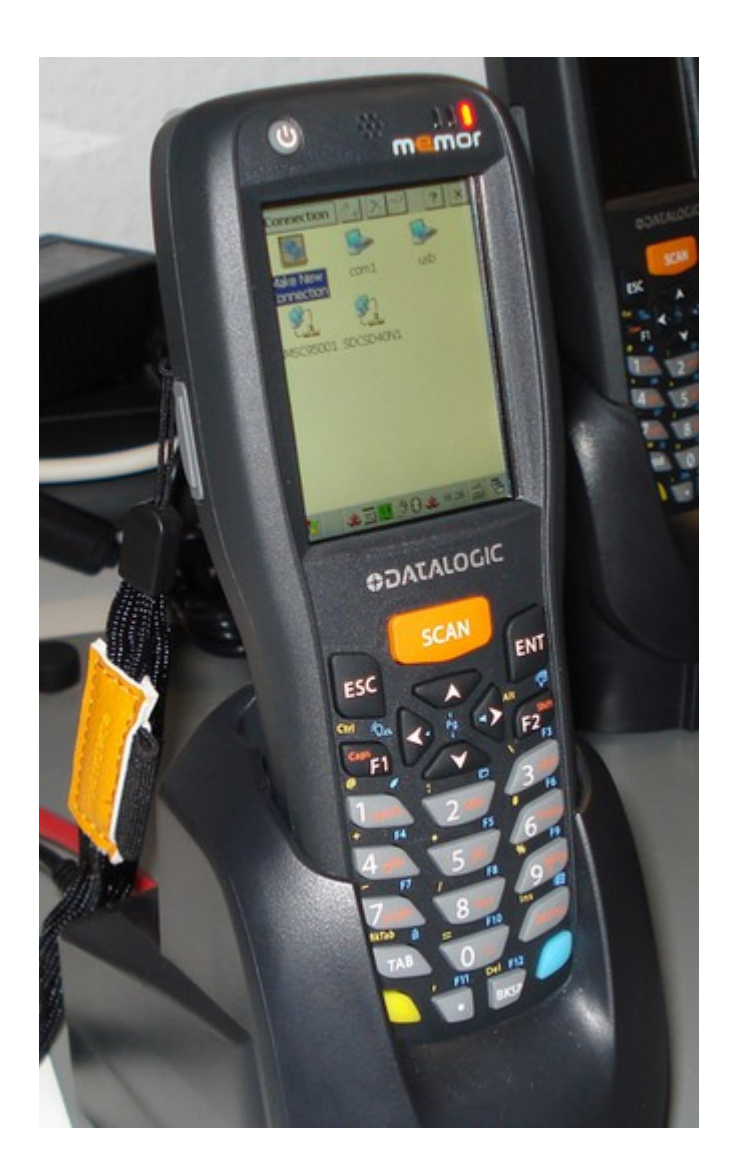

## **Inhaltsverzeichnis**

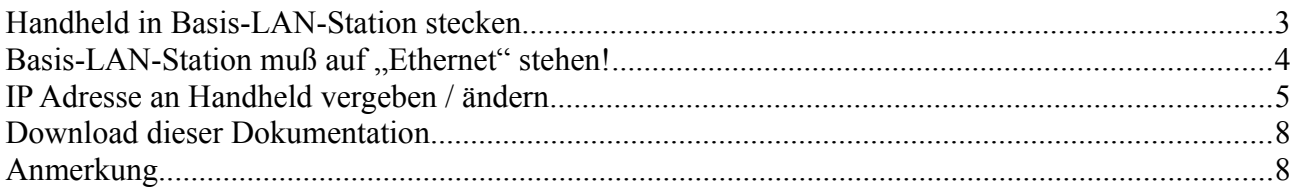

**© GRE/JUS/AE. Rev GRE 20151014 / 10201514a**

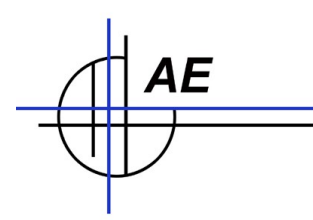

### **Handheld in Basis-LAN-Station stecken**

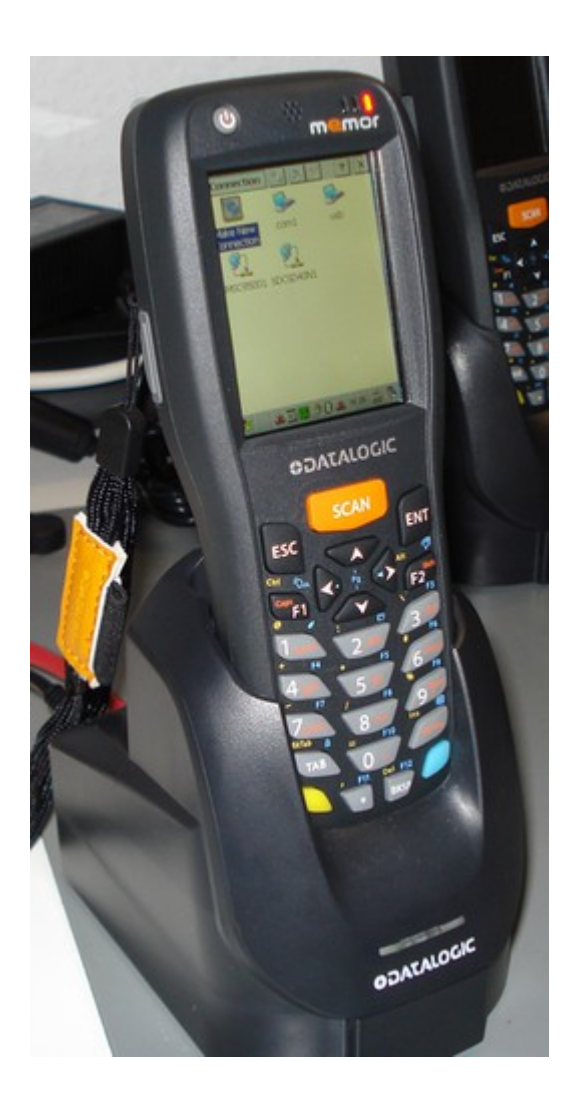

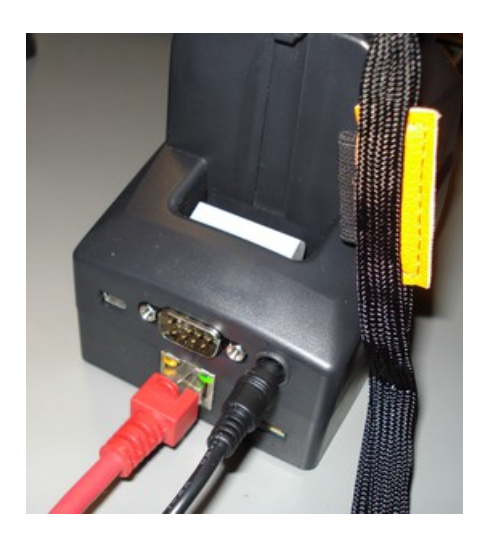

Achtung: Die Netzwerkverbindung kann erst konfiguriert werden, nachdem der Handheld in die LAN Basis Station eingesteckt wurde! Kontrollieren Sie die LAN Lampen an der Rückseite. Diese müssen leuchten und so einen LAN Traffic anzeigen!

Achtung 2: Neuere Datalogic Handhelds unterstützen in manchen Fällen NICHT WLAN und LAN Basis Station gleichzeitig. Schalten Sie die WLAN Verbindung im WiFi Setup AUS, wenn Sie Ethernet LAN mit Basis Station verwenden möchten!

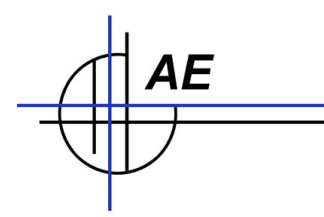

#### **Basis-LAN-Station muß auf "Ethernet" stehen!**

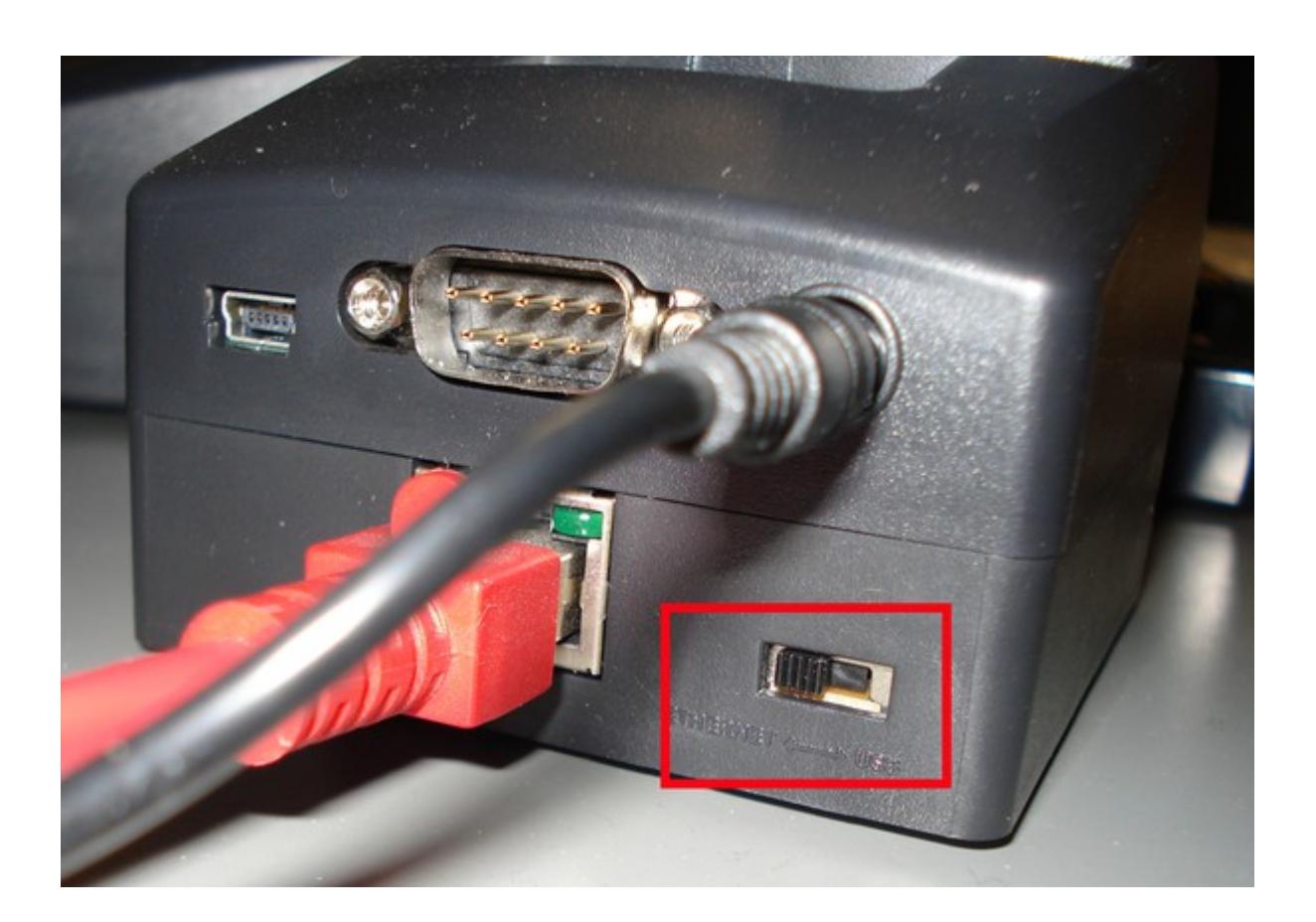

Kontrollieren Sie die LAN Lampen an der Rückseite. Diese müssen leuchten und so einen LAN Traffic anzeigen! Sind die Lampen aus, wenn der Handheld in der Basis Station steckt, haben Sie wohl keine Netzwerkverbindung!

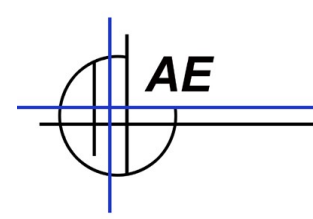

## **IP Adresse an Handheld vergeben / ändern**

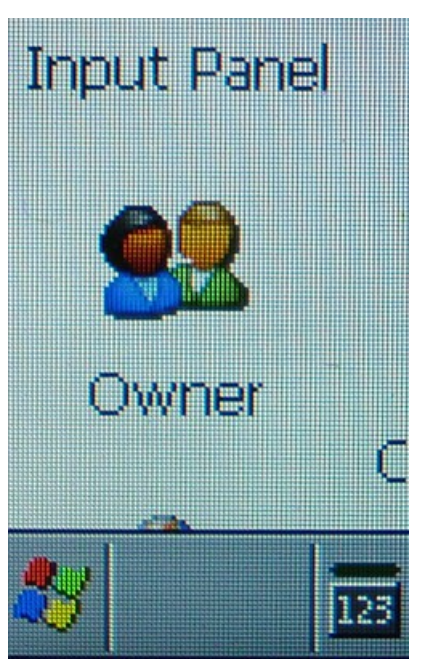

Handheld: Im Display unten links auf das Microsoft Symbol klicken.

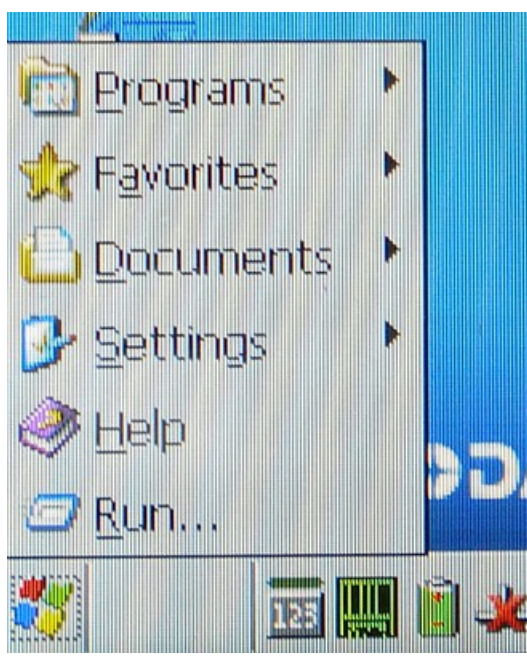

Auf "Settings" klicken

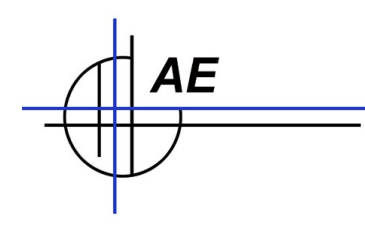

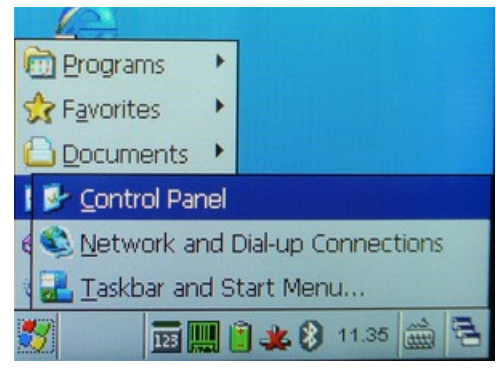

CONTROL PANEL auswählen

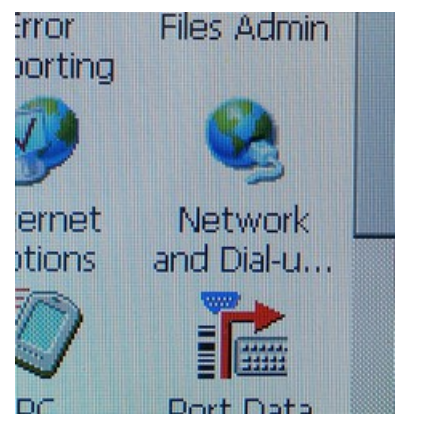

Network und Dialup Connection auswählen

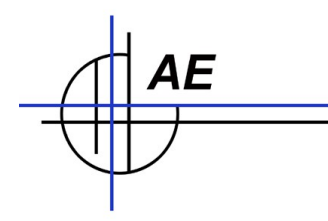

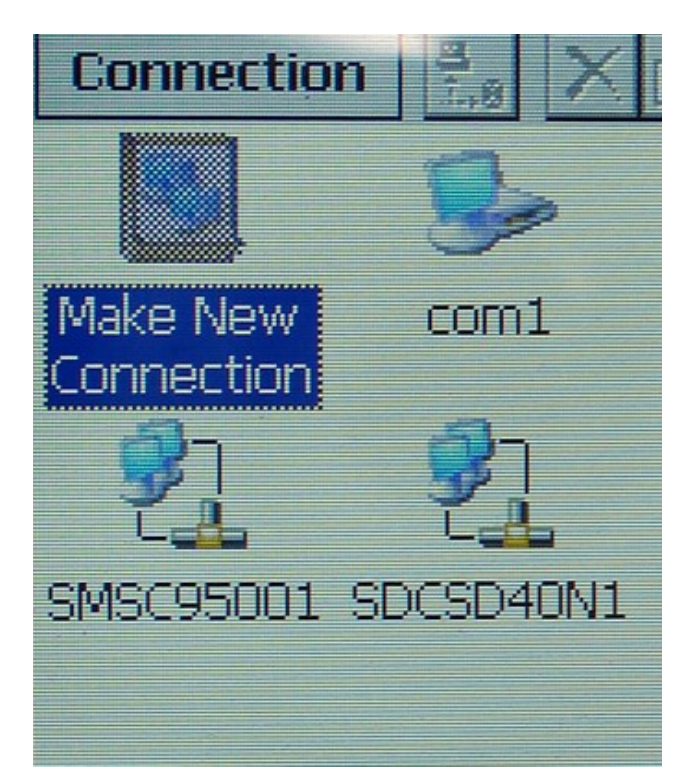

LAN Verbindung: Auf SMS... klicken. Achten Sie darauf, dass Sie die LAN Verbindung auswählen – nicht die WLAN Verbindung. Die LAN Verbindung ist nur sichtbar, wenn sich der Handheld in der Basis Station befindet!

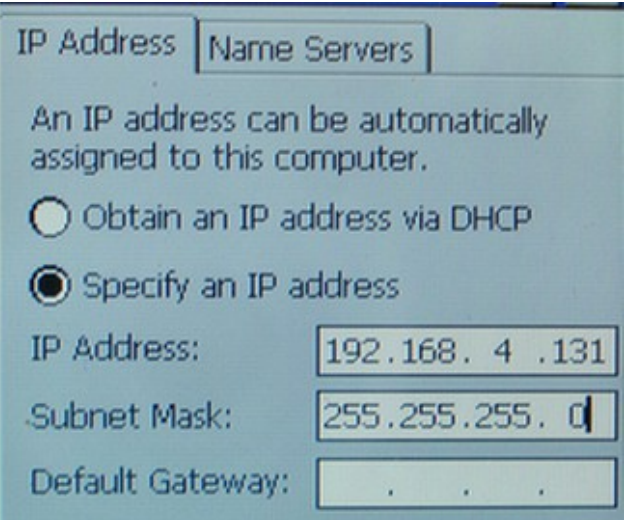

IP Adresse festlegen. Weisen Sie dem Handheld eine IP Adresse zu, damit er in Ihrem Netzwerk arbeiten kann. Verlassen Sie diese Maske mit OK und stellen Sie sicher, dass Ihre Eingaben korrekt gespeichert sind.

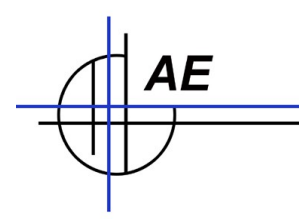

#### **Download dieser Dokumentation**

Dieses Dokument können Sie als PDF laden:

<http://www.terminal-systems.de/docs/doc-memorethernetlanstation.pdf>

#### **Anmerkung**

AE SYSTEME Art-Events Walter & Schilling GmbH Am Güterbahnhof 15 D-31303 Burgdorf Tel 05136 802421 Fax 05136 9776368 [www.terminal-systems.de](http://www.terminal-systems.de/) [info@terminal-systems.de](mailto:info@terminal-systems.de)

Änderungen und Irrtümer vorbehalten. Software und Softwareteile unseres Hauses werden mit höchstmöglicher Sorgfalt erstellt und gewissenhaft getestet. Trotz höchster Sorgfalt kann es vorkommen, dass Softwarefehler oder Gerätestörungen auftreten. Wir empfehlen daher, Software, Systeme und Systemlösungen vor einem Echteinsatz ausführlich zu testen und im Betrieb regelmäßig aktuelle Maßnahmen zur Datensicherung durchzuführen. Wir übernehmen keine Gewähr und keine Haftung für etwaige Fehler und ihre Folgen. Die Bilder zeigen Beispiele. Mit der Nutzung unserer Produkte haben Sie unsere AGB anerkannt.